# **Wie funktioniert die Informationsverarbeitung und weiterleitung im Gehirn?**

Wir suchen nun also nach einer Lösung, die Fähigkeiten unseres Gehirns auf den PC zu übertragen. Dazu müssen wir zunächst verstehen, wie das Gehirn arbeitet.

# D

# **(A1)**

- 1. Informiere dich im Internet (insb. auf der Webseite [http://www.biologie-schule.de/nervenzelle-neuron.php\)](http://www.biologie-schule.de/nervenzelle-neuron.php) über den Aufbau und die Funktionsweise der Nervenzellen (Neuronen) im Gehirn. Insbesondere: Wie werden die Signale von Zelle zu Zelle weitergeleitet?
- 2. Füge die fehlenden Fachbegriffe in der unteren Zeichnung eines Neurons ein.
- 3. Fasse die Signalaufnahme, -verarbeitung und -weiterleitung innerhalb einer Nervenzelle kurz zusammen. Die Begriffe Dendriten, Axonhügel, Axon und Synapsenendknöpfchen müssen darin vorkommen.

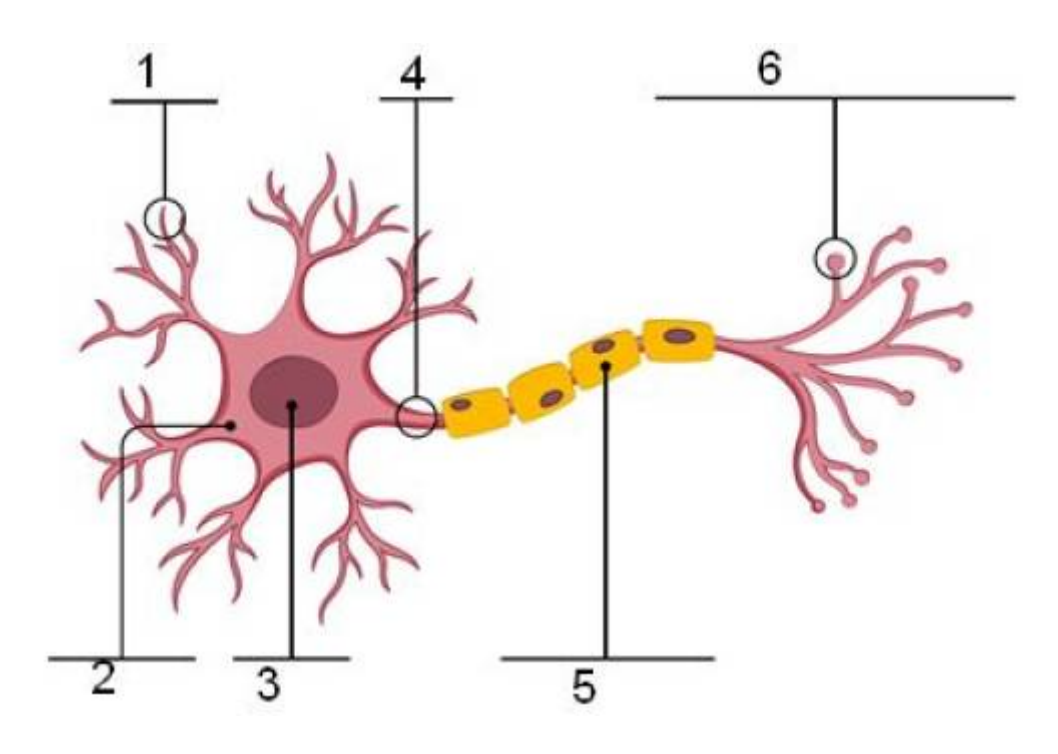

### [1\)](#page--1-0)

0

## **(A2)**

Skizziere deine Vermutung, wie ein Modell eines künstlichen Neurons aussehen könnte. Das Modell soll so weit reduziert sein, dass nur die Bestandteile enthalten sind, die zur Signalaufnahme, verarbeitung und -weiterleitung (siehe vorangegangene Aufgabe) nötig sind. Beschrifte außerdem die Bestandteile. Beachte dabei die folgenden Eigenschaften eines Computer-Modells:

Last update: 16.03.2023 faecher:informatik:oberstufe:machine\_learning:einfuehrung\_nn:start https://info-bw.de/faecher:informatik:oberstufe:machine\_learning:einfuehrung\_nn:start?rev=1678953748 08:02

- 1. Die eingehenden Signale sind Zahlen unterschiedlicher Größe.
- 2. Nicht alle Bestandteile eines natürlichen Neurons sind im Modell nötig.

## **Informationsweiterleitung zwischen den Zellen**

Wir wissen nun, wie die Informationen **innerhalb einer Zelle** verarbeitet werden. Aber wie springen die Signale von der einen Zelle zur nächsten durchs ganze Gehirn? Schaue dir dazu das folgende Video an. Es genügt, es bis zur Minute 2:31 anzuschauen: <https://www.youtube.com/watch?v=EGKTH60rvoU>

[1\)](#page--1-0)

Quelle: Science on Stage Deutschland e. V. [CC-BY-SA] (bearbeitet)

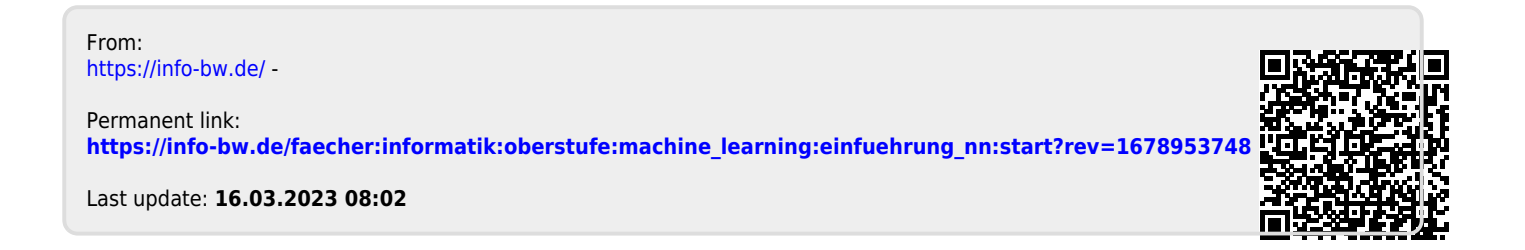